Voir les détails

Connecter sur la page Hub de maersk.com ou suivez le lien<https://www.maersk.com/hub/> Puis allez a la session " **Surestarie et Detentions a l'import**" et utilisez le DnD Calculator

MAERSK Tarifs Booking v Suivi Horaires Solutions logistiques Autres v Q  $\odot$  $FR <$  $\cap$  $=$ Bienvenue dans votre Hub / Customise Tableau de Nº de connaissement ou de conteneur **View details**  $\prec$ bord éclatement 층 Récapitulatif des expéditions 7 Tâches en attente Surestaries et détention à l'import We're looking Aperçu Pour les navires partant dans les Expéditions en 7 jours 回个 Exportation 7 prochains jours Entrer un numéro de connaissement pour to improve voir les informations concernant la m7 Import overview your Hub détention et les surestaries ☑ Tasks Au départ de Arrivée à Save up to 80 % of D&D charges We would appreciate your Soumettre la VGM Soumettre les feedback in a short survey instructions de 國 MyCustoms connaissement 51 2 **Survey** ⊕ MyFinance Voir les tâches en cours Voir toutes les expéditions lth. Allocations Voir les détails 面 Captain Peter™ Surestaries et détention à l'import C Local Information Bon de livraison Find local contacts and detailed shipping Entrer un numéro de connaissement pour (i) Support Entrer un numéro de connaissement pour information for your origin or destination voir les informations concernant la demander le bon de livraison détention et les surestaries **Asia Pacific** Save up to 80 % of D&D charges  $\ll$ Europe Enter B/L no. to search India, Middle East and Africa **Latin America** Demander un bon de livraison

North America

## Extension de franchise – Surestaries

Dans la partie **Surestaries**, sélectionnez la date d'enlèvement voulue.

## La page calcule automatiquement

- le nombre de jours additionel
- le montant (par conteneur et total)
- et applique la remise ( -20%)

## Si tout correspond a votre demande, cliquez sur "**Purchase Demurage Days**"

Vous recevrez la notification ci-dessous, confirmant l'achat, puis une notification par mail.

6 Great. Your request for purchase of free days has been received and would be confirmed once you complete the payment. You should receive a notification in your email Praveen.Divekar@maersk.com. This request will be handled by our customer service team and you should receive the invoice in few hours. Once invoice is received, please complete payment in 24 hours for the confirmation of the purchase.

Purchase detention days

Vous pouvez continuer en achetant une extension de franchise pour les détentions, en cliquant sur « **Purchase detention days** »

#### Classification: Public

Détention Surestaries

#### Purchase free days

You can select estimated pickup date and purchase discounted free days to avoid penalty later on

#### Introducing fee risk assessment

The risk level for each container is derived by our AI algorithm using the historical turn time data. Allowed purchase of maximum 14 free days for each container & offer is only allowed once per shipment and can be done till vessel arrival.

- High risk You're likely to pay a fee for not picking on time
- Medium risk You might pay a fee for not picking on time
- . Low risk You're not likely to pay a fee

Frais de surestaries et période de franchise

Vous pouvez sélectionner une nouvelle « Date de livraison » pour voir les frais de surestaries qui s'appliquent (selon le contrat/le tarif standard).

**O** Lieu de prise en charge

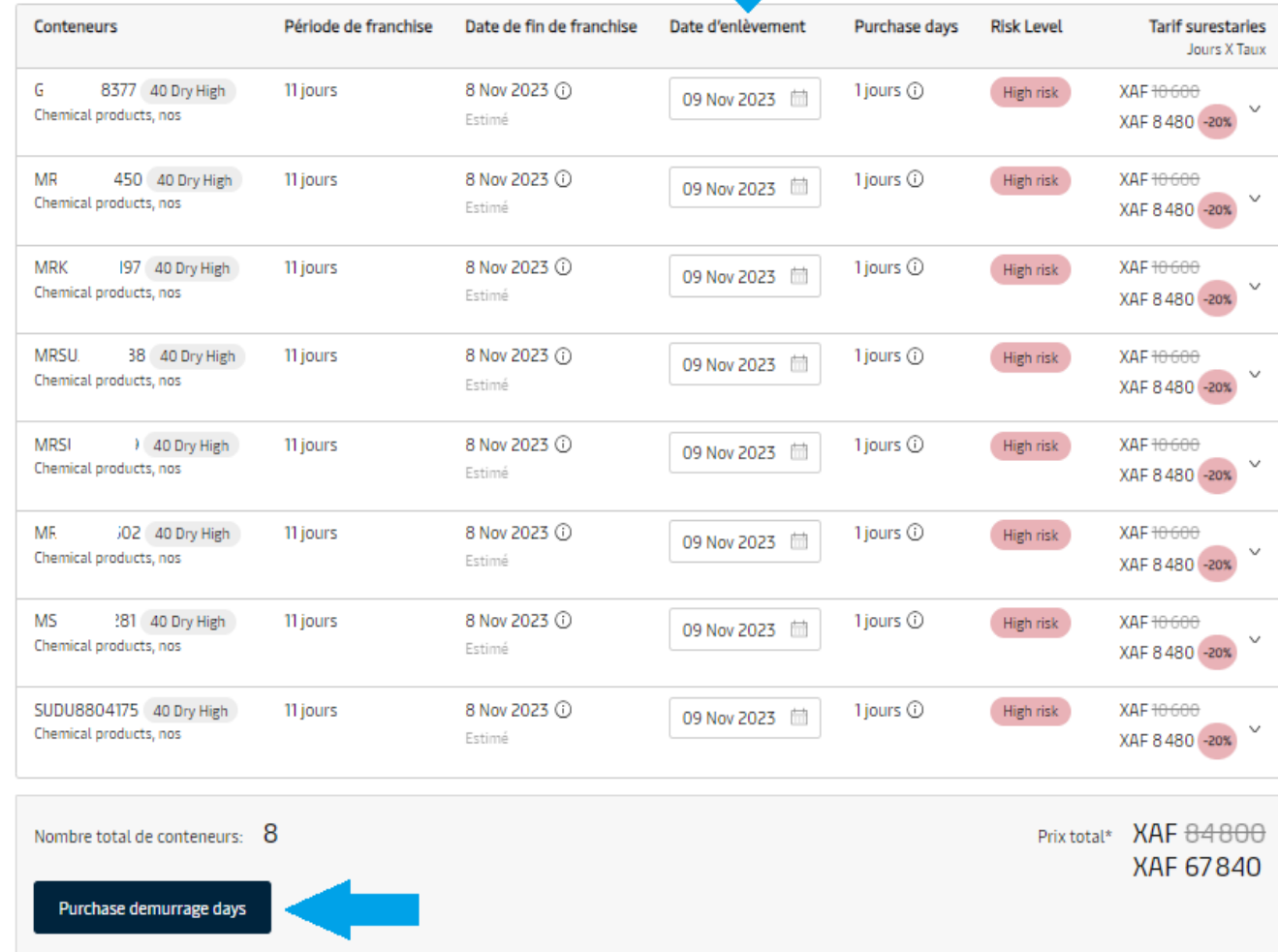

8 By accepting the terms above, you agree to become a payer for the invoice, which will be sent for the purchase of demurrage-free days (Freetime extension contract)

Depuis le "Hub" et Entrez votre booking dans la partie " **Surrestarie et Detentions a L'import**"

### Surestaries et détention à l'import

Entrer un numéro de connaissement pour voir les informations concernant la détention et les surestaries

Save up to 80 % of D&D charges

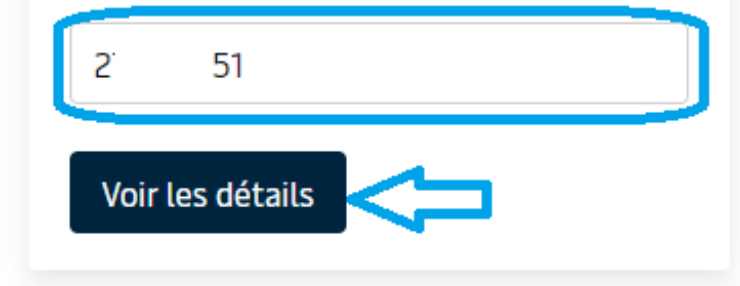

Vous etes invitez a verifier les dates

- **Update Pick up date:** vous envera a la page des surestarie pour mettre a jour la date d'enlevement
- **Proceed With estimates** : les calculs de date seront fait sur la base de l'etat et des franchise disponible.

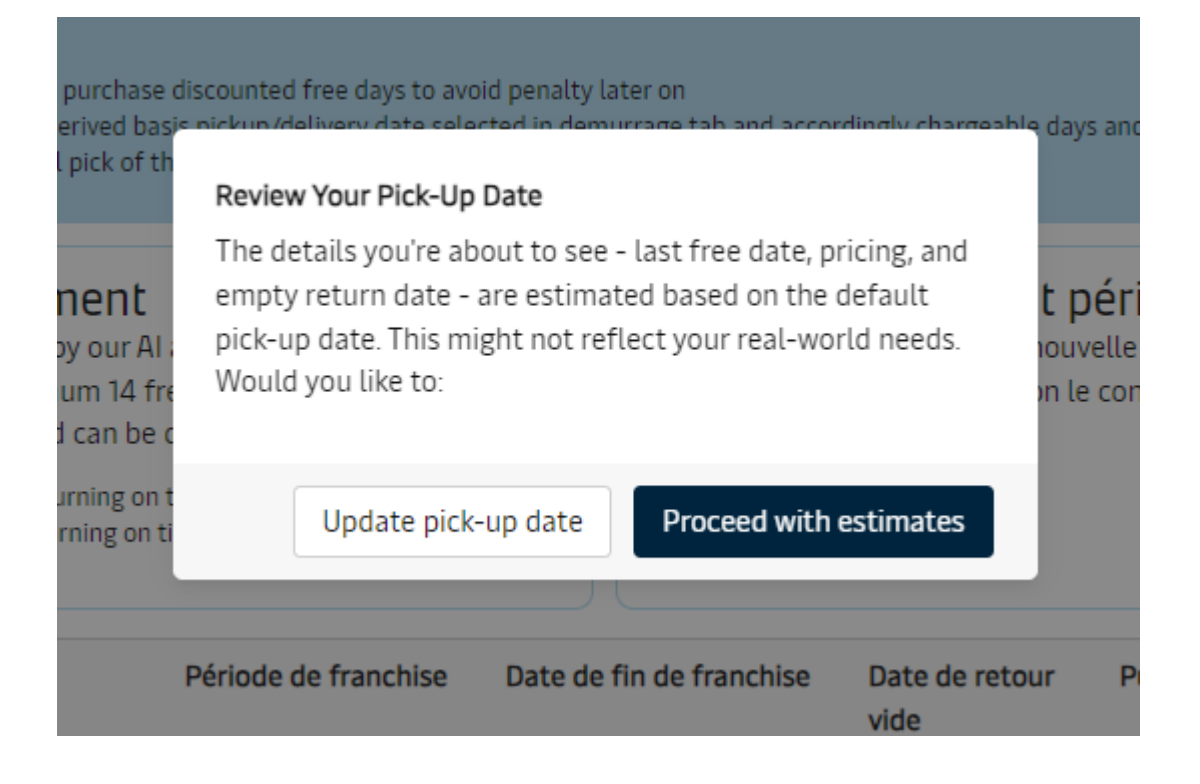

## Extension de franchise – Détention

Dans la partie **détention**, sélectionnez la date de retour des vides voulue.

# La page calcule automatiquement

- le nombre de jours additionel
- le montant ( par conteneur et total)
- et applique la remise ( -20%)

## Si tout correspond a votre demande, cliquez sur "**Purchase detention Days**"

Vous recevrez la notification ci-dessous, confirmant l'achat, puis une notification par mail.

(i) Great. Your request for purchase of free days has been received and would be confirmed once you complete the payment. You should receive a notification in your email Praveen.Divekar@maersk.com. This request will be handled by our customer service team and you should receive the Invoice in few hours. Once invoice is received, please complete payment in 24 hours for the confirmation of the purchase.

Purchase detention days

Détention Surestaries

#### Purchase free days

1. You can select estimated return date and purchase discounted free days to avoid penalty later on

2. Estimated Detention Last Free Date are derived basis pickup/delivery date selected in demurrage tab and accordingly chargeable days and detention price are shown which are also an estimates, which may change basis actual pick of the container/s

#### Introducing fee risk assessment

The risk level for each container is derived by our AI algorithm using the historical turn time data. Allowed purchase of maximum 14 free days for each container & offer is only allowed once per shipment and can be done till vessel arrival.

Frais de détention et période de franchise Vous pouvez sélectionner une nouvelle « Date de retour vide » pour voir les frais de détention qui s'appliquent (selon le contrat/le tarif standard).

<sup>®</sup> Endroit de retour vide

. High risk - You're likely to pay a fee for not returning on time . Medium risk - You might pay a fee for not returning on time . Low risk - You're not likely to pay a fee

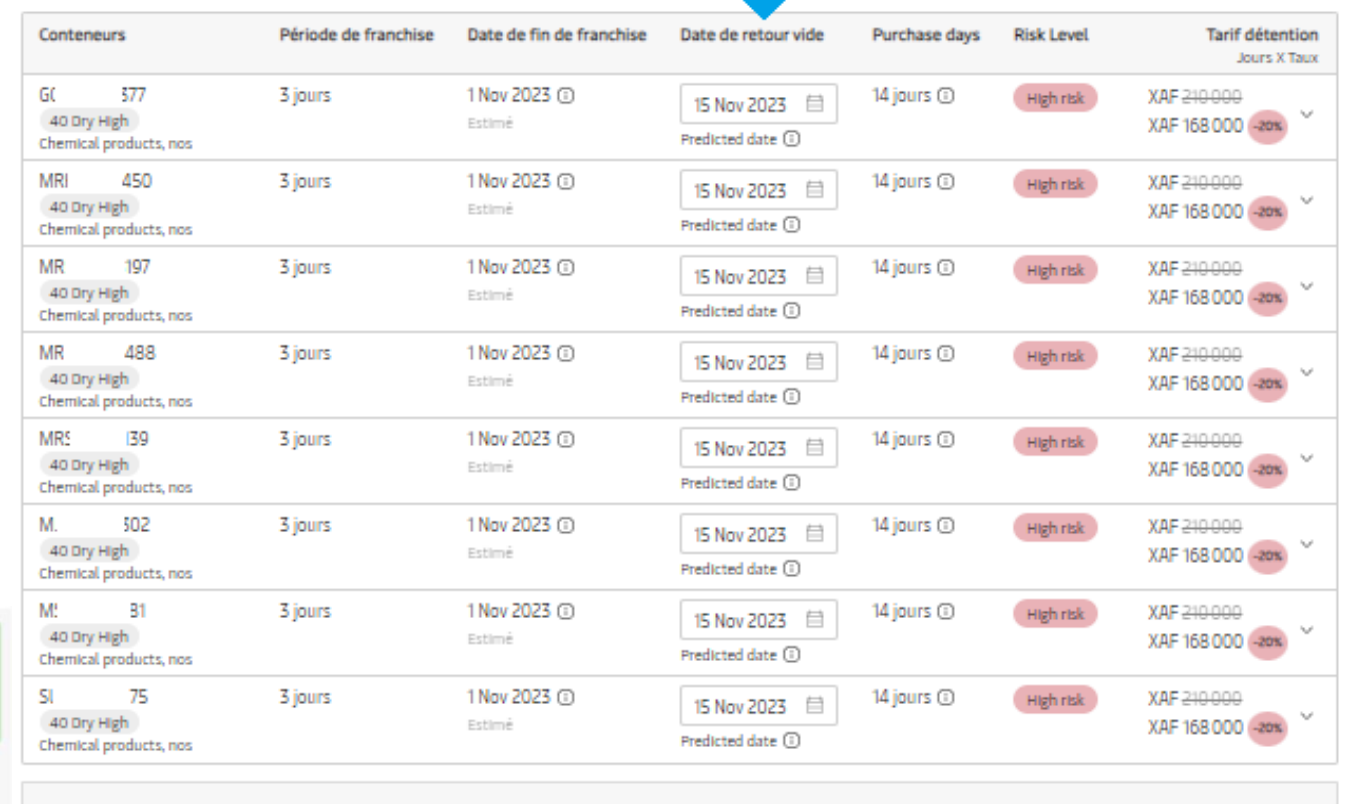

#### Nombre total de conteneurs: 8

Prix total\* XAF 1680 000 XAF 1344000

### **Purchase detention days**

2 By accepting the terms above, you agree to become a payer for the invoice, which will be sent for the purchase of detention free days (Freetime extension contract) and to make the payment for the invoice within 24 hours of receiving it. Kindly note that once purchased, this charge for the Freetime extension contract is non-

Classification: Public